# ScaLAPACK**の使い方**

#### 森田 悟史 (東大物性研)

## ScaLAPACK**とは**?

### **Sca**lable **L**inear **A**lgebra **PACK**age

<http://www.netlib.org/scalapack/>

- 線形計算ライブラリ LAPACK のメモリ分散並列計算版 線形方程式,線形最小二乗問題,固有値問題,特異値問題, etc. LU分解,コレスキー分解,QR分解, etc. > 行列積, ベクトル行列積, etc. (同梱のpBLACSを利用)
- Netlib上で公開,自由に利用できる. ライセンス: 修正BSDライセンス (LAPACKと同じ)
- 開発者:

Jim Demmel (Univ. California, Berkeley, USA)

- Jack Dongarra (Univ. Tennessee and ORNL, USA)
- Julien Langou (Univ. Colorado Denver, USA)

### ScaLAPACK**に対するユーザーの反応**

- 2016 Dense Linear Algebra Software Packages Survey > 2016年1月から6月まで、252人の回答
	- 詳細は LAWN 290 (**LA**PACK **W**orking **N**ote) <http://www.netlib.org/lapack/lawnspdf/lawn290.pdf>
- ScaLAPACKについて80人が回答 (LAPACKは186人)
- 使用言語: Fortran 60%, C 50%, C++ 40%
- ScaLAPACKのインターフェイス: **52%**が使いにくい
- ScaLAPACKを使用しない理由: データ分散方法が分かりづらい ドキュメントが難しい 性能が出ない
	- 他のライブラリ (Elemental, Eigen, etc.) を使用している

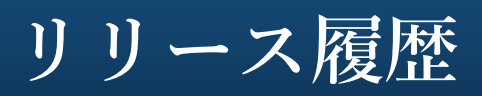

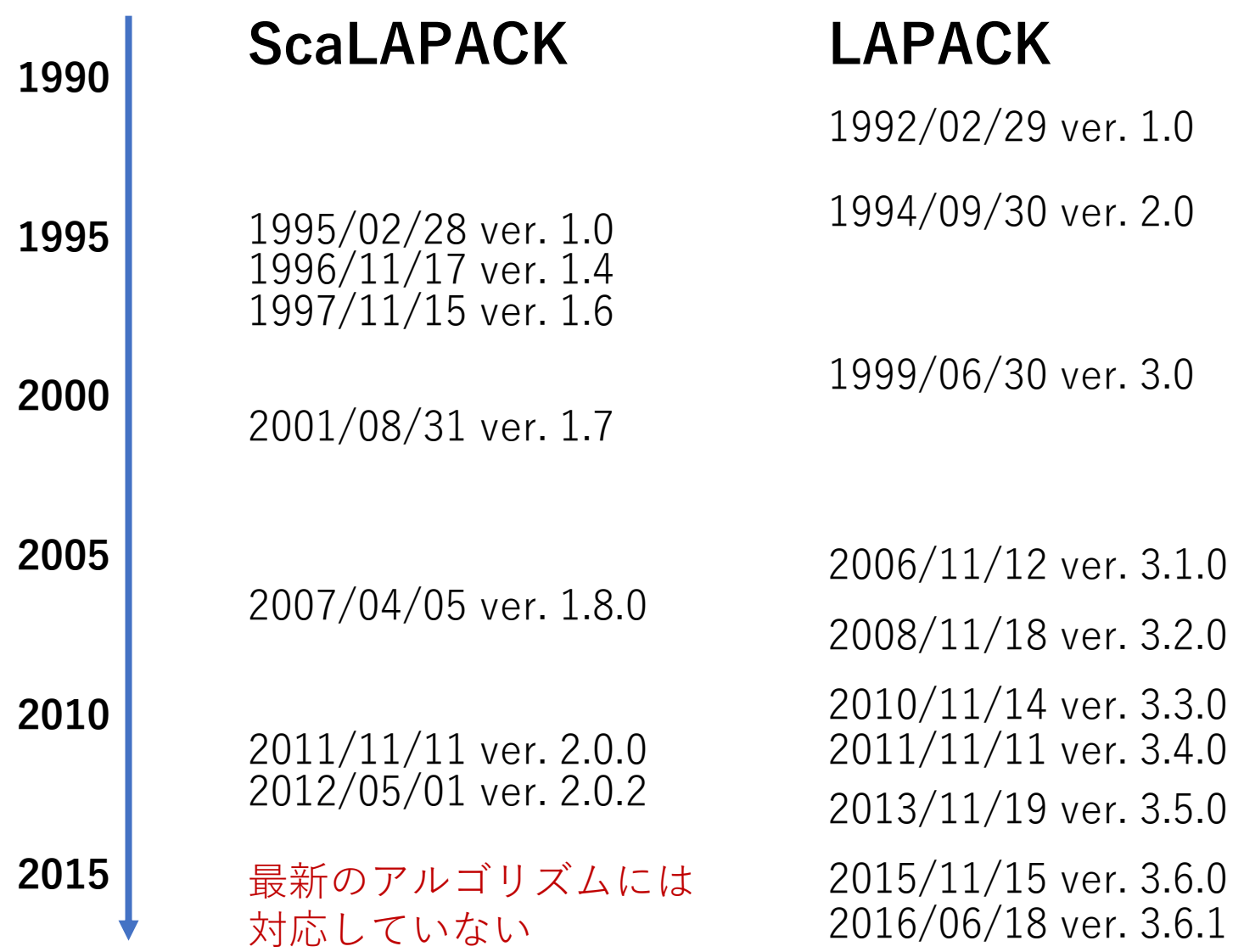

## **ライブラリの階層構造**

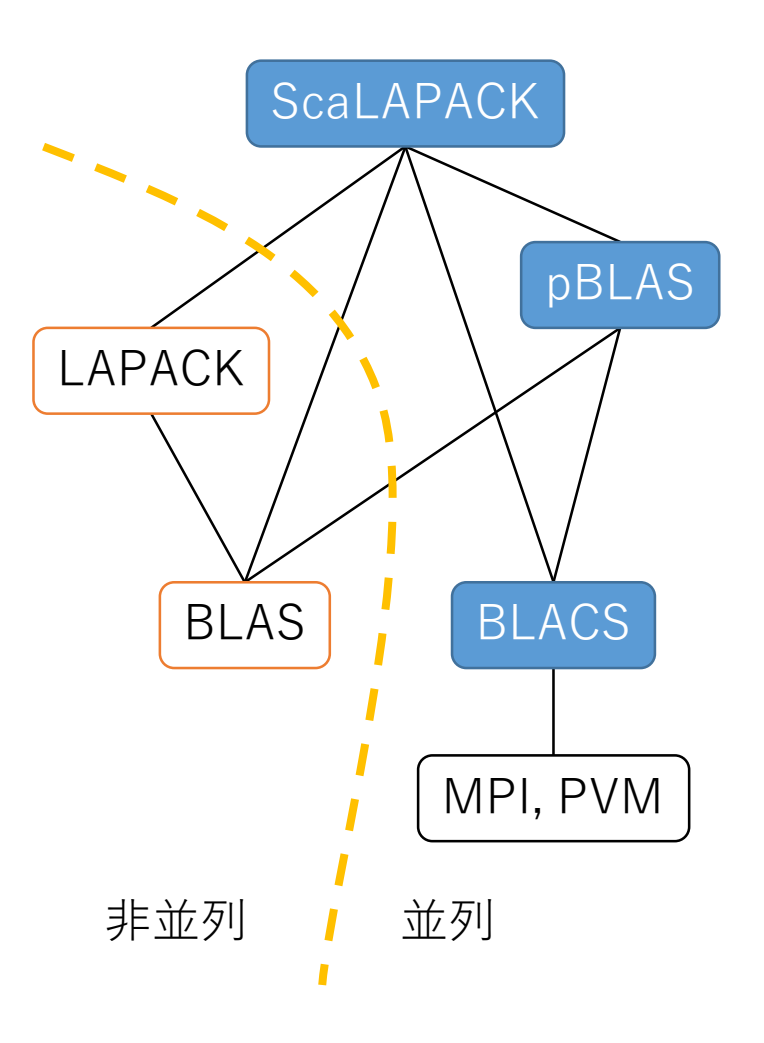

- LAPACK (**L**inear **A**lgebra **PACK**age) 線形演算ライブラリ
	- ドライバールーチン 線形方程式,線形最小二乗問題, 固有値問題, 特異値問題, etc.
	- 計算ルーチン LU分解, コレスキー分解, QR分解, etc.
- BLAS (**B**asic **L**inear **A**lgebra **S**ubprograms) ベクトルと行列に関する基本線形代数操作 Level-1: ベクトル演算

 $y \leftarrow \alpha x + y$ 

- Level-2: 行列ベクトル演算  $y \leftarrow \alpha Ax + \beta y$
- Level-3: 行列同士の演算  $C \leftarrow \alpha AB + \beta C$

## **ライブラリの階層構造**

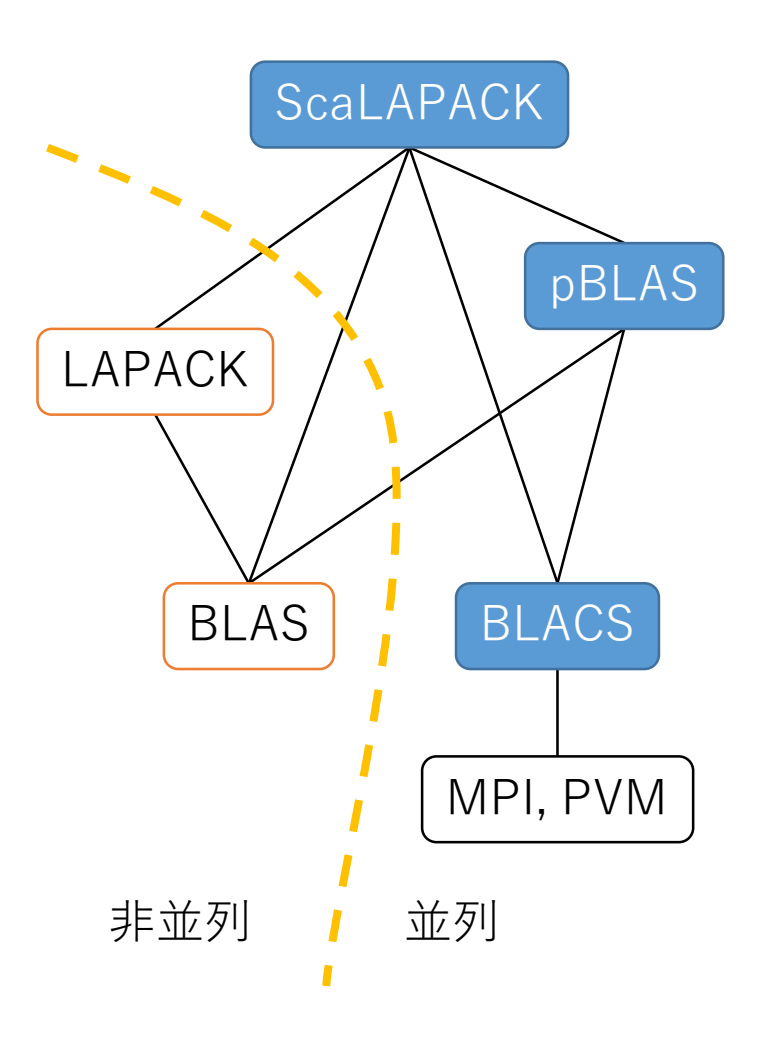

- ScaLAPACK (**Sca**lable **L**inear **A**lgebra **PACK**age) 分散並列線形演算ライブラリ
- pBLAS (**p**arallel **BLAS**) BLASの分散並列版
- BLACS (**B**asic **L**inear **A**lgebra **C**ommunication **S**ubprograms) 線形演算のための通信を担当 現在は、ほぼMPIのラッパー <http://www.netlib.org/blacs/>
- MPI (**M**essage **P**assing **I**nterface) 分散メモリ型並列計算の通信プロトコル
- PVM (**P**arallel **V**irtual **M**achine)

## **関数の命名規則**

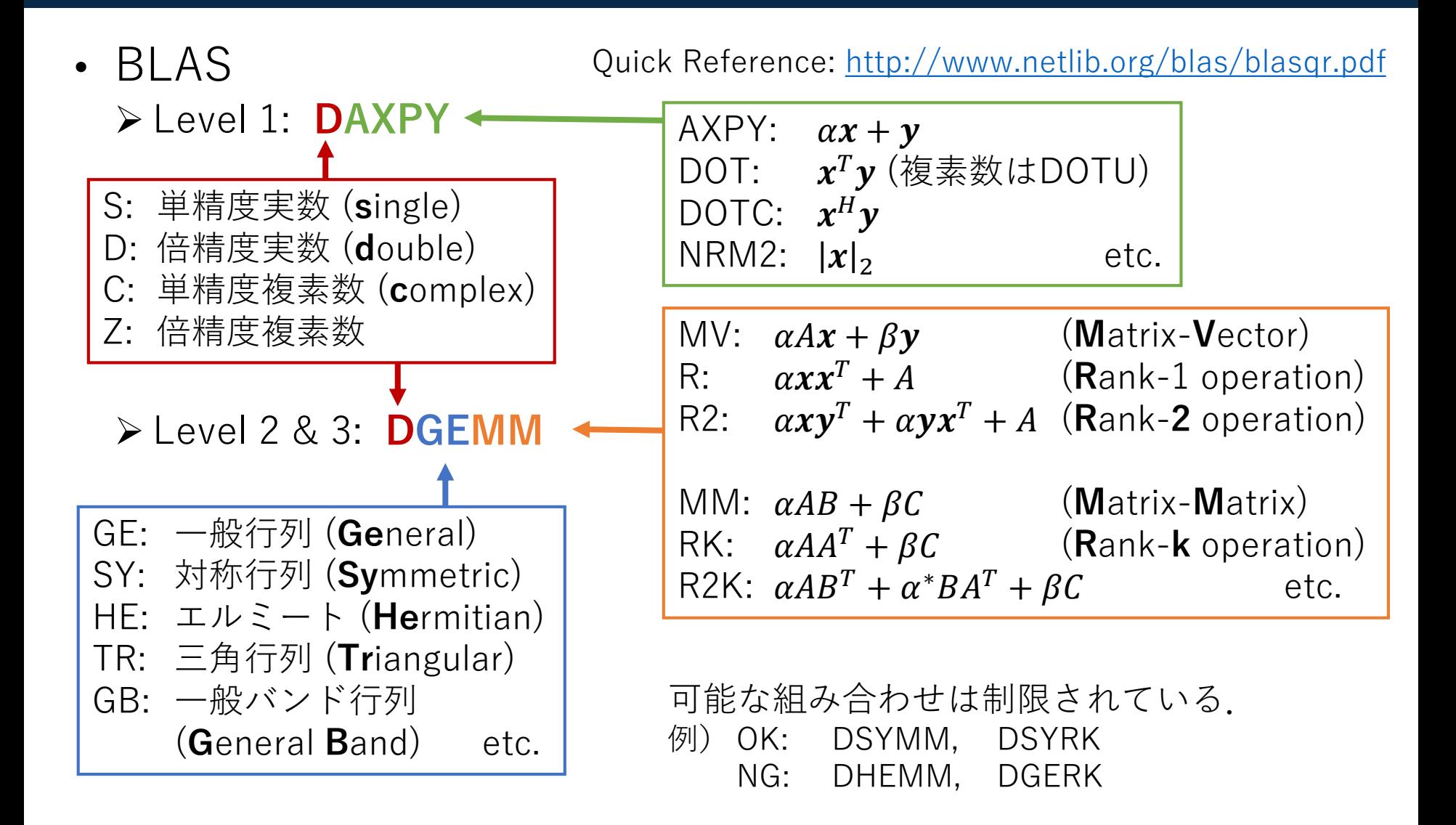

## **関数の命名規則**

- LAPACK
	- 基本的には BLAS Level 2&3 と同じ. **DGEEV**
	- 行列の種類が増える.

倍精度実数 一般行列 特異値問題

- GG: **g**eneral matrix, **g**eneral problem
- OR: **or**thogonal
- PO: symmetric or Hermitian **po**sitive definite
- UN: **un**itary etc.

- ドライバルーチン SV: 連立一次方程式 (**S**ol**v**e)
	- LS: 最小二乗法 (**L**east **s**quare) EV: 固有値問題 (**E**igen**v**alues)
	- SVD: 特異値分解

接尾辞によって アルゴリズム等が変わる EV: シンプルドライバー EVX: エキスパートドライバー EVD: 分割統治法ドライバー EVR: RRRドライバー Relatively robust representations

• pBLAS, ScaLAPACK BLAS, LAPACKの関数名に "P" をつける. **>LAPACKにあるが, ScaLAPACKにない関数が多数ある.** 

**関数のインターフェイス**

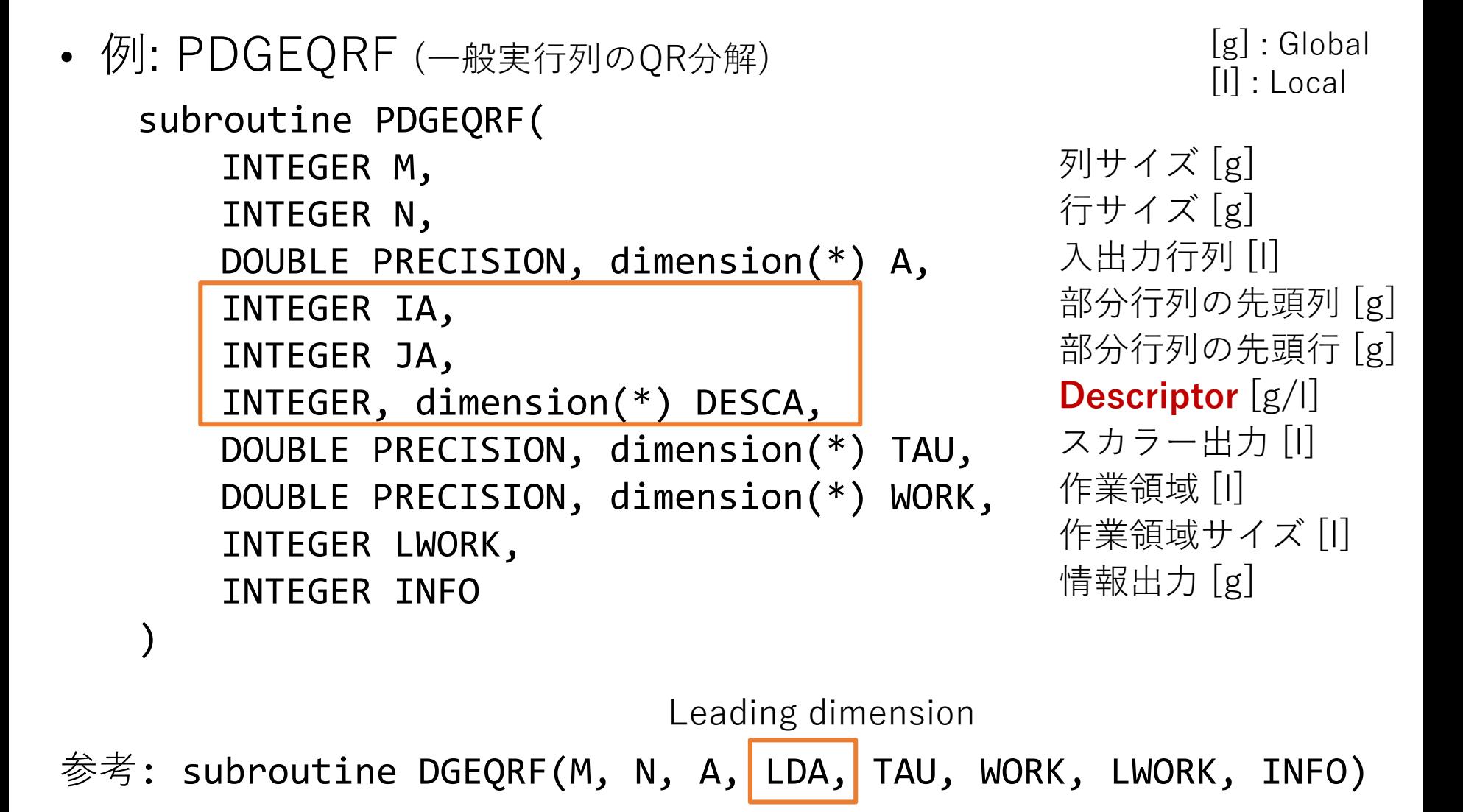

## **行優先** (row-major)**と列優先** (column-major)

• 行列の一次元配列への格納方法

Column-major order : Fortran形式

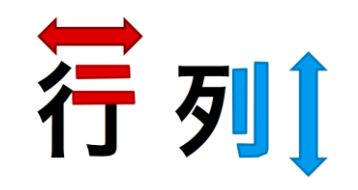

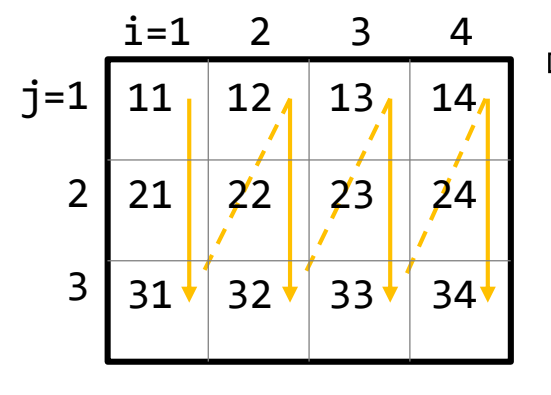

 $\Rightarrow$  (11,21,31, 12,22,32, 13,23,33, 14,24,34)  $A(i, j) = V(j*m + i)$ i=1,2,…,m j=1,2,…,n ScaLAPACK等の行列データ

Row-major order : C言語形式

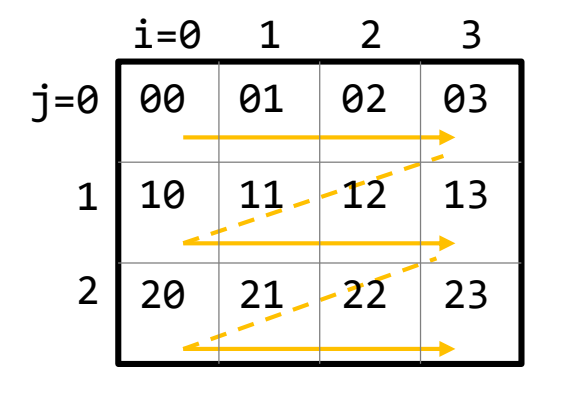

 $\Rightarrow$  (00,01,02,03, 10,11,12,13, 20,21,22,23)  $A[i][j] = V[i*n+j]$  $i=0,1,...,m-1$  $j=0,1,...,n-1$ BLACSにおけるプロセスの並べ方

画像は <http://id.fnshr.info/2015/10/17/matrix/> より引用

## **行列の分散方式あれこれ**

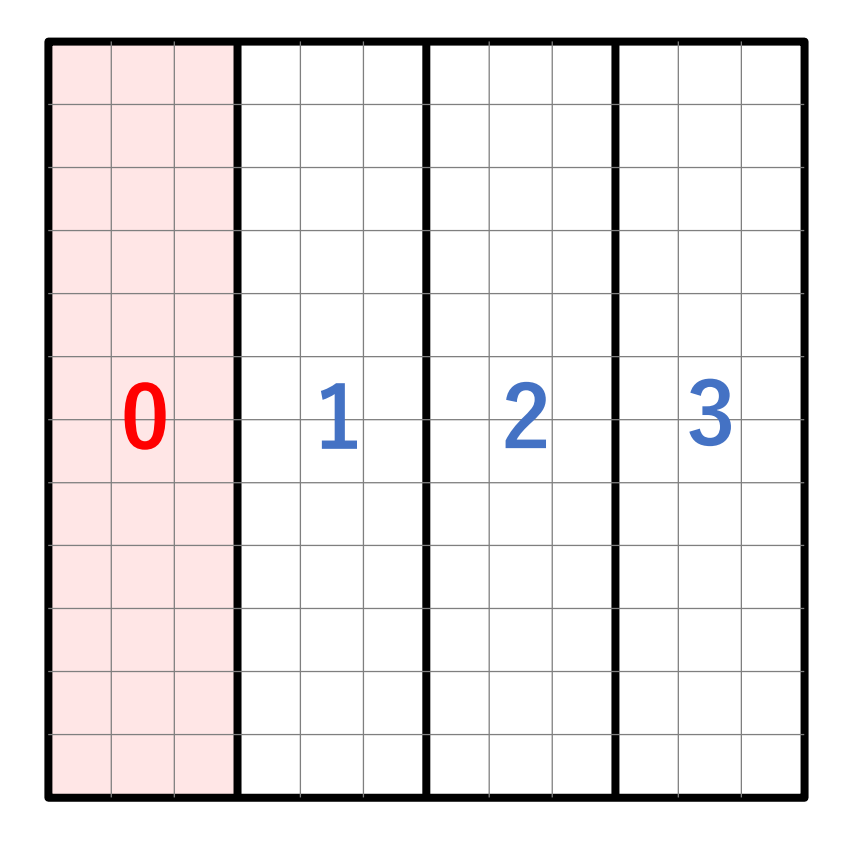

列ブロックに分割する インスコン 1列ごとに配分する データの連続性を重視

• 1-d block column dist. • 1-d cyclic column dist.

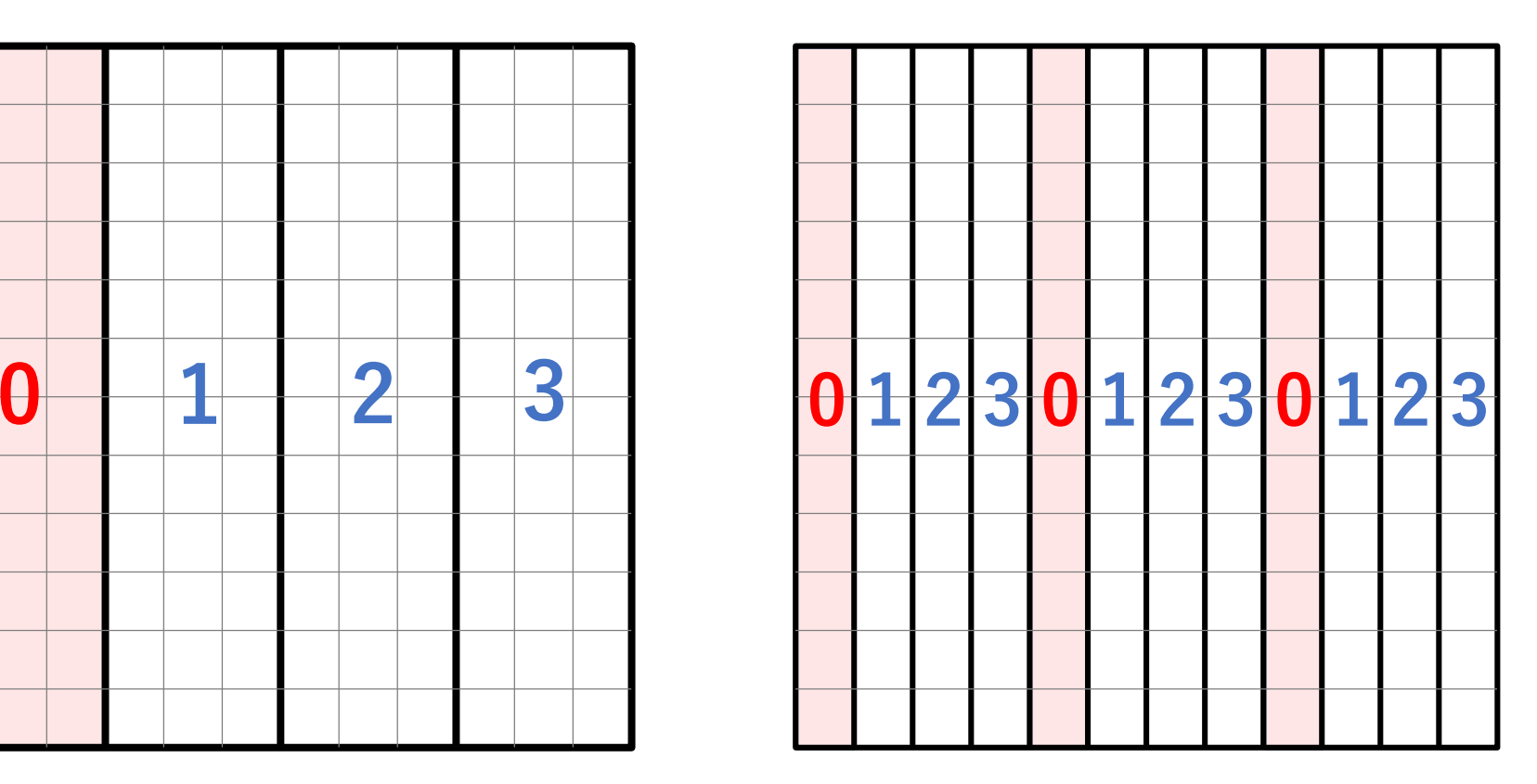

## **行列の分散方式あれこれ**

• 1-d block-cyclic column dist.

Block size  $= 2$ 

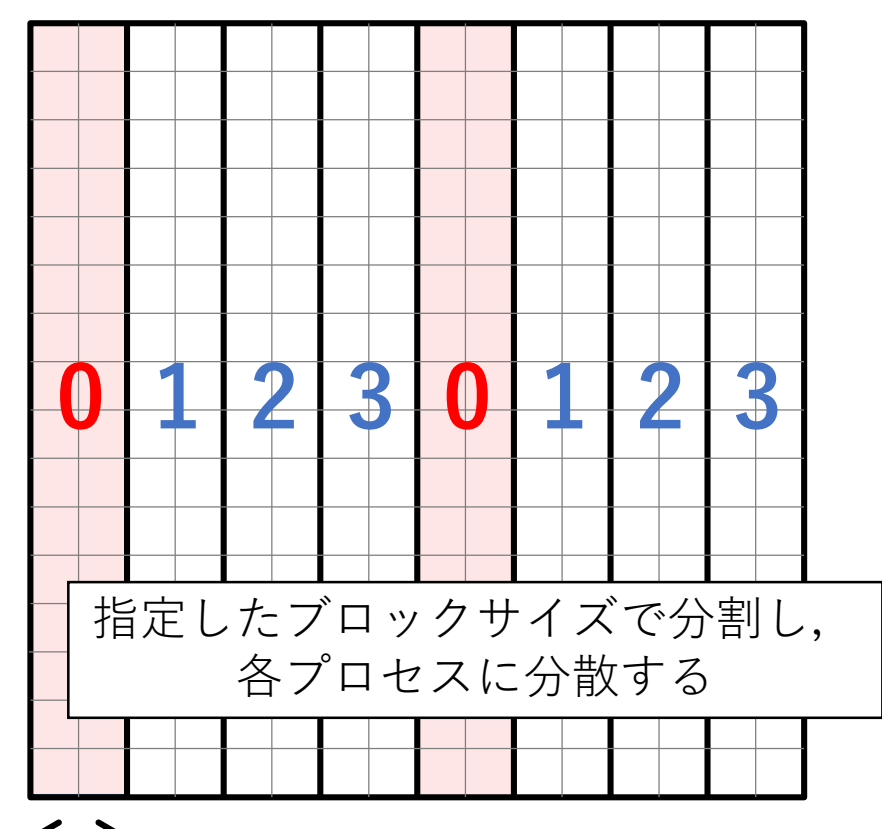

• 2-d block-cyclic dist. **ScaLAPACKの行列分散方式**

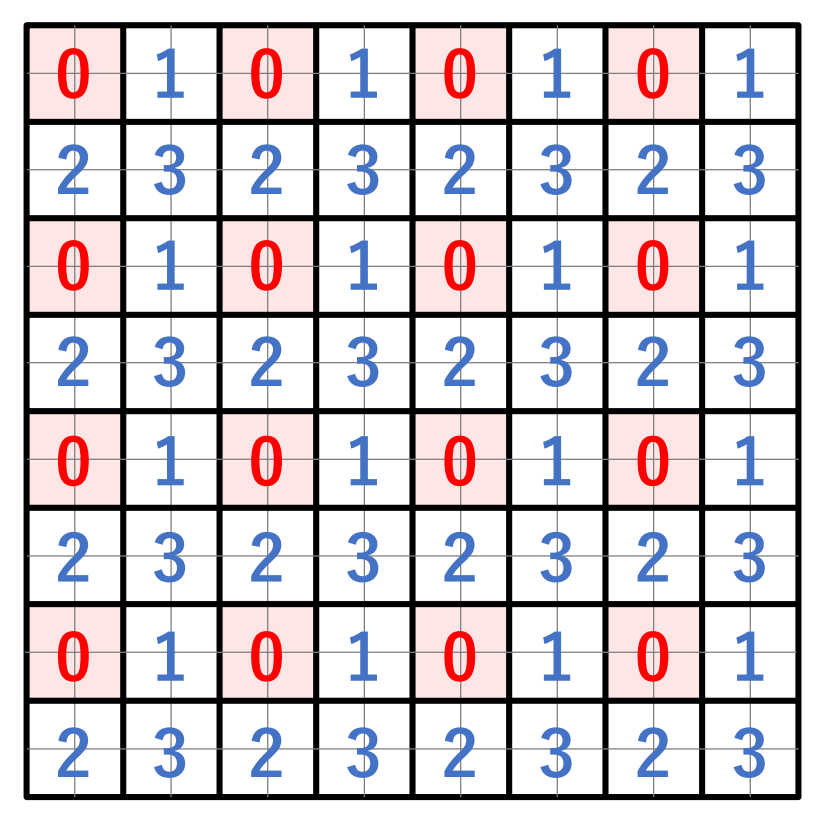

プロセスも2次元に並べる必要がある → BLACS が担当

### BLACS**のコンテキスト**

- プロセスグリッド **>MPIプロセスを2次元に配置する.**  マッピング方法は自由 • デフォルトはrow-major
	- プロセスの一部だけ使用することも可能
- コンテキスト プロセスグリッド情報を保持 **>MPI Commに相当**

$$
p_c = 0 \n\begin{array}{c|cc}\n & 1 & 2 \\
\hline\n0 & 1 & 2 \\
\hline\n1 & 3 & 4 & 5\n\end{array}
$$

Rank  $0 \rightarrow (0, 0)$ Rank  $1 \rightarrow (0, 1)$ Rank 2  $\rightarrow$  (0, 2) Rank  $3 \to (1, 0)$  ...  $p_r, p_c$ 

プロセス関連の番号は, 0から始まるので注意

• BLACSの初期化・終了処理の流れ

MPIの初期化 MPI\_Init グリッドサイズの計算 グリッドの初期化 blacs\_gridinit (計算) BLACSの終了処理 blacs\_exit MPIの終了処理 MPI Finalize

- MPIを初期していない場合,blacs\_gridinitは 裏で勝手にMPI\_Init を呼び出すが, 自分で初期化したほうが無難.
- MPI\_Dims\_createを使うと グリッドの行数,列数が簡単に計算可能.

## BLACS**のコンテキストに関する主な関数**

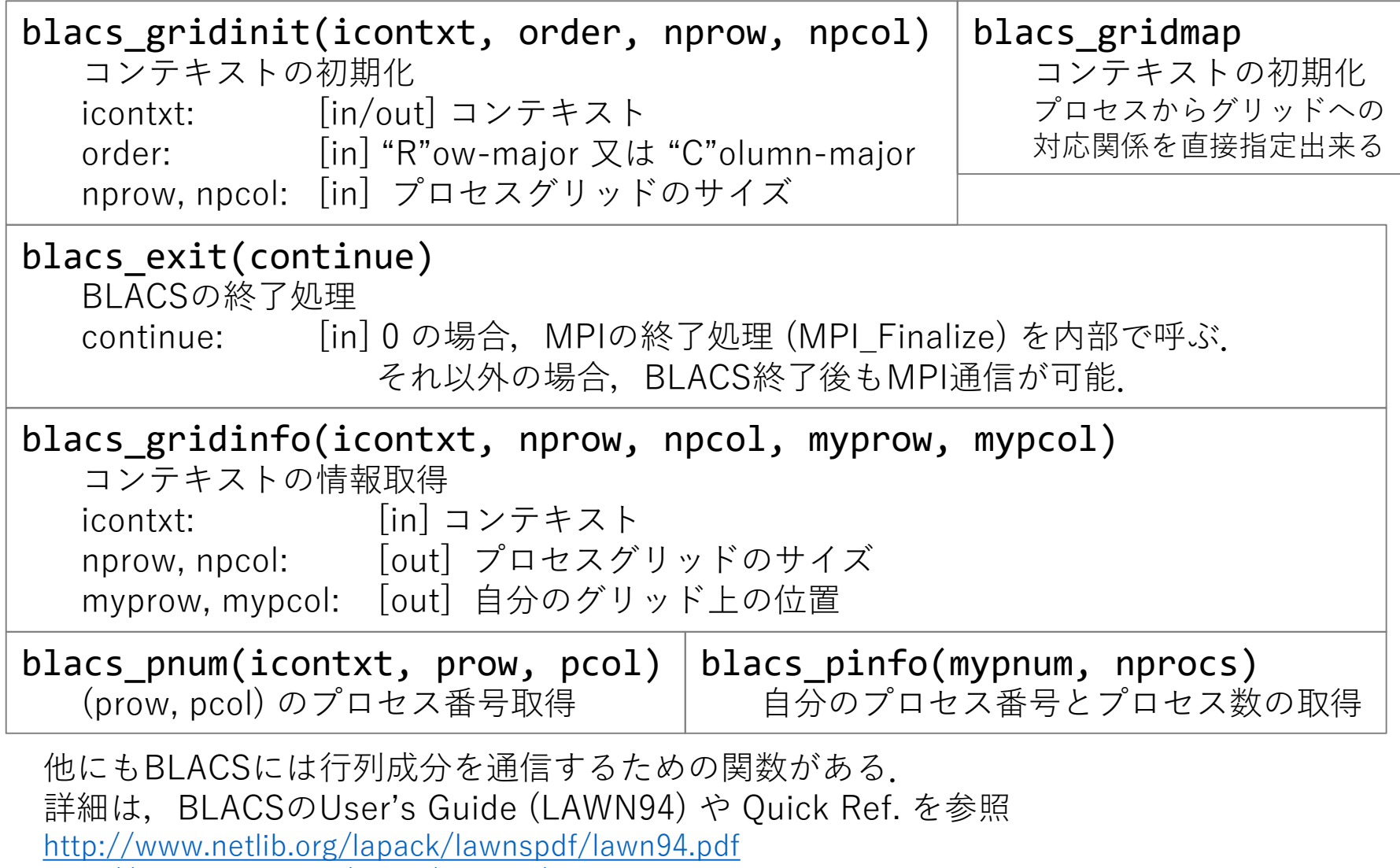

<http://www.netlib.org/blacs/BLACS/QRef.html>

### Two-dimensional block-cyclic distribution

• Example: 9x9 matrix, 2x2 block size, 2x3 process grid

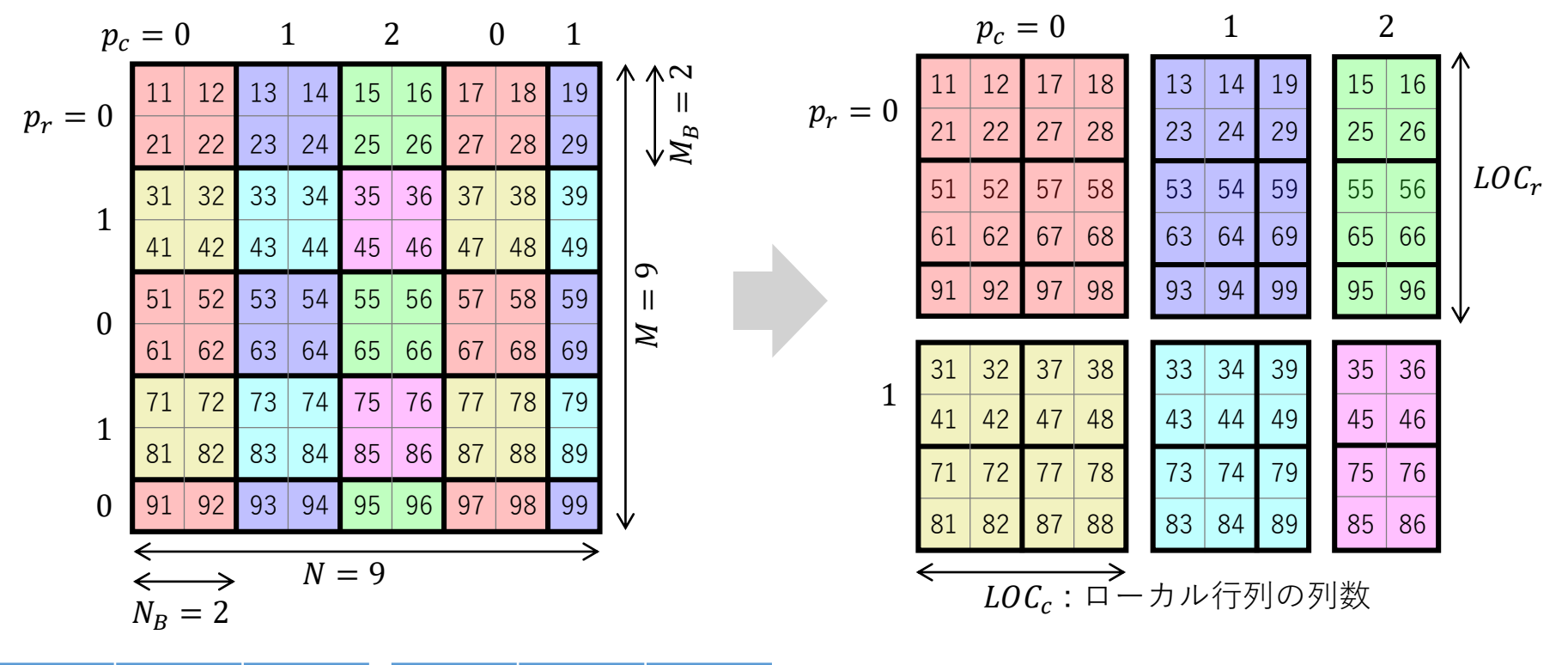

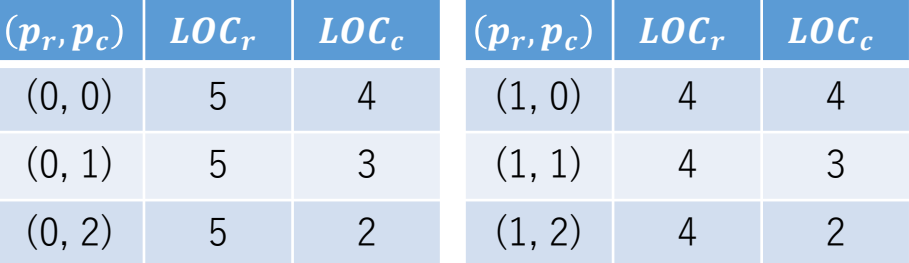

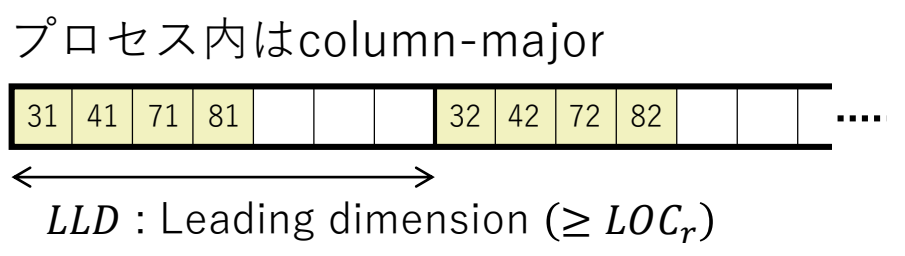

### Array Descriptor

• 分散行列の記述子 密行列の場合: 長さ9の整数配列

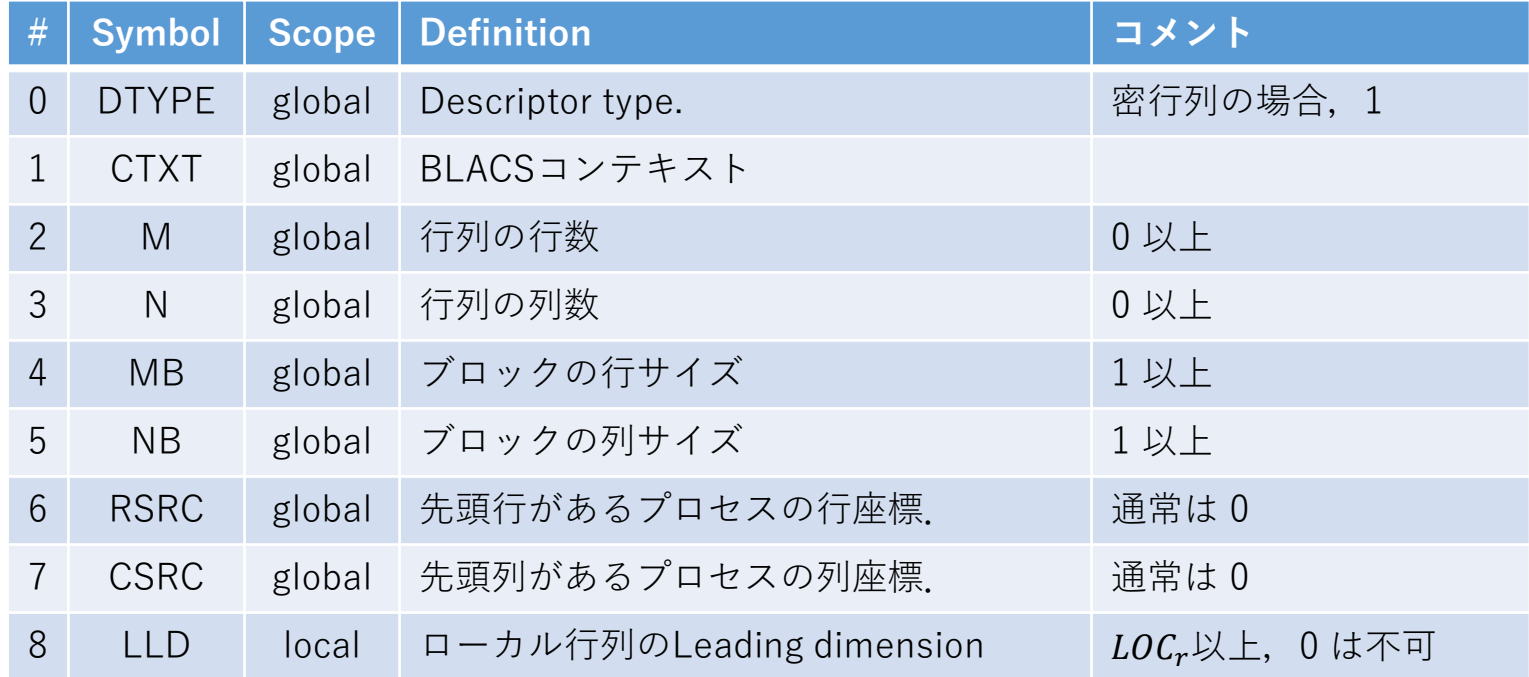

#### ▶記述子の初期化用関数

descinit(DESC,CTXT,M,N,MB,NB,RSRC,CSRC,LLD,INFO) 配列DESCを与えられた引数で初期化する.エラーチェック付. 配列DESCの領域確保は事前に行う必要あり.

## Block-cyclic distribution**に関する便利な関数**

• ローカル行列のサイズ取得

numroc(N,NB,IPROC,ISRCPROC,NPROCS) **NUM**ber of **R**ows **O**r **C**olumns ローカル行列の列数,行数を計算する

- ✔ 配列インデックスは 1 スタート プロセス番号は 0 スタート
- ✔ 行と列は別々に計算する
- ✔ 何度も呼び出す必要があるときは 手動インライン展開も検討する

• インデックス変換

indxg2l(INDXGLOB,NB,IPROC,ISRCPROC,NPROCS) グローバルインデックス → ローカルインデックス  $INDXG2L = NB^*((INDXGLOB-1)/(NB^*NPROCS)) + MOD(INDXGLOB-1,NB) + 1$ indxg2p(INDXGLOB,NB,IPROC,ISRCPROC,NPROCS) グローバルインデックス → プロセスグリッド座標

INDXG2P = MOD(ISRCPROC+(INDXGLOB-1)/NB, NPROCS)

indxl2g(INDXLOC,NB,IPROC,ISRCPROC,NPROCS) ローカルインデックス → グローバルインデックス  $INDXL2G = NPROCS*NB*( (INDXLOC-1)/NB) + MOD(INDXLOC-1, NB) +$ MOD(NPROCS+IPROC-ISRCPROC, NPROCS)\*NB + 1

## **インストール方法**

- ソースコードから
	- <http://www.netlib.org/scalapack/scalapack-2.0.2.tgz>
	- インストールガイド LAWN93 (ver 1.7用なので情報が古いかも)
	- 1. SLmake.inc.example を修正し SLmake.ink を作成
	- 2. makeする
- インストーラー (Linux用) [http://www.netlib.org/scalapack/scalapack\\_installer.tgz](http://www.netlib.org/scalapack/scalapack_installer.tgz) ダウンロード,コンパイル,インストールまで自動化
- ScaLAPACK for Windows <http://icl.cs.utk.edu/lapack-for-windows/scalapack/>

多くの場合,ベンダーから提供されている. (ただしバージョンが古い場合あり)

## Intel MKL**を利用する**

- Intel MKL (物性研スパコンシステムBなど)
	- リンクオプション例 -lmkl\_scalapack\_lp64 -lmkl blacs intelmpi lp64 -liomp5 -lpthread -lm -ldl
	- コンパイルオプション例
		- -mkl=parallel
- Intel Math Kernel Library Link Line Advisor

https://software.intel.com/en-us/ [articles/intel-mkl-link-line-advisor](https://software.intel.com/en-us/articles/intel-mkl-link-line-advisor)

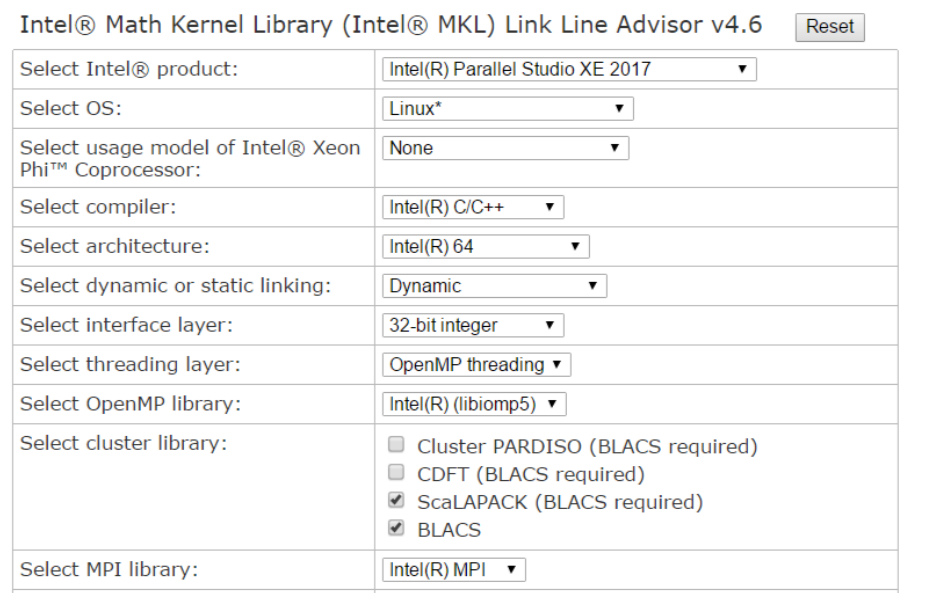

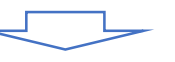

Use this link line:

-Imkl\_scalapack\_Ip64 -Imkl\_blacs\_intelmpi\_Ip64 -Iiomp5 -Ipthread -Im -IdI

富士通系コンパイラの場合 (京,システムCなど) -SCALAPACK -SSL2BLAMP (スレッド並列版SSL2ライブラリ)

### **ドキュメント**

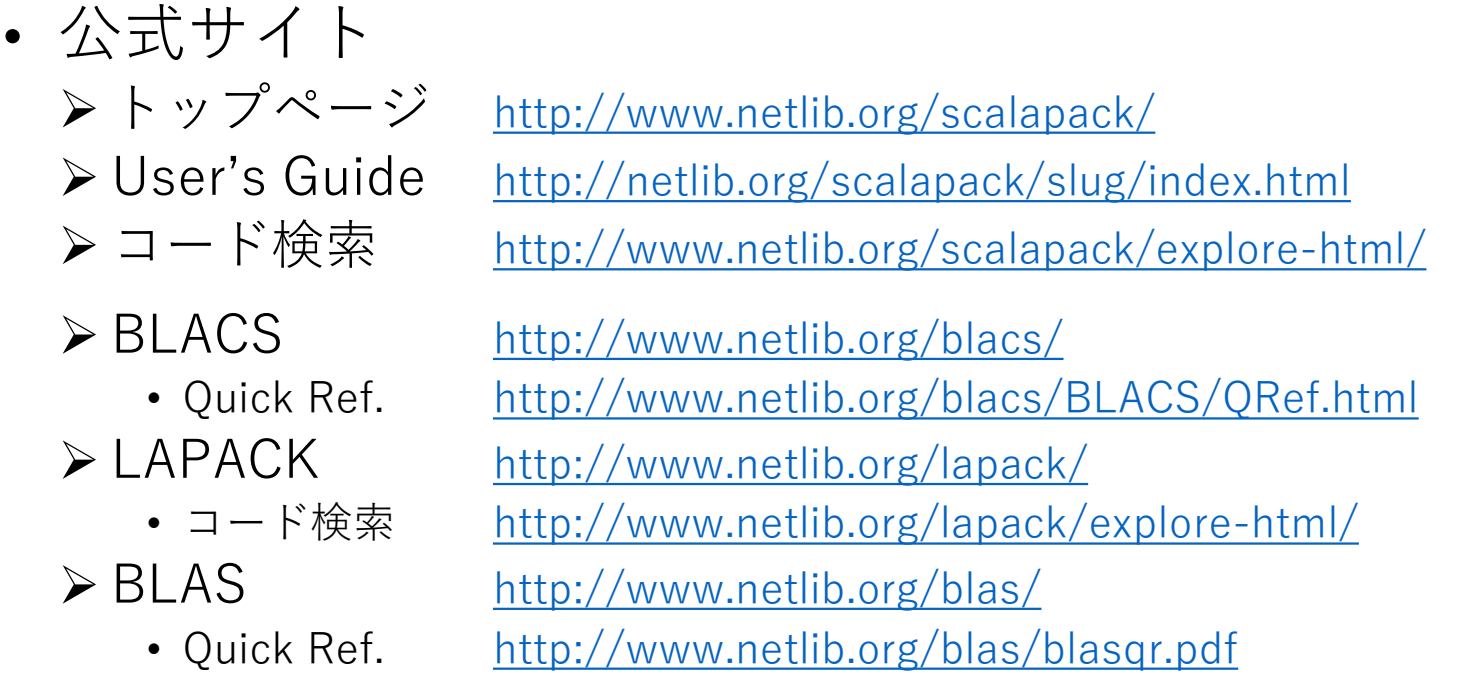

• Intel MKL Developer's Reference

▶ C言語 <https://software.intel.com/en-us/mkl-reference-manual-for-c> Fortran <https://software.intel.com/en-us/mkl-reference-manual-for-fortran>

## C/C++**言語から**ScaLAPACK**を利用する**

• C言語の場合

Fortranは参照渡しなので,引数は全てポインタで宣言.

> 配列以外の変数は,アドレス演算子 (&) が必要.

extern void pdgeqrf (int  $*M$ , int  $*N$ , double \*A, int \*ia, int \*ib, int \*desca, double \*tau, double \*work, int \*lwork, int \*info); pdgeqrf\_(&M, &N, A, &ia, &ib, desca, tau, work, &lwork, &info); 宣言 呼出

#### • C++の場合

> 配列以外の変数は参照を利用して宣言. → 「extern "C"」で名前修飾を回避. アドレス演算子 (&) は不要になる. ▶ 配列がstd::vectorの場合.

constはキャスト (const\_cast) で外す.

先頭のアドレスを渡す &(v[0])

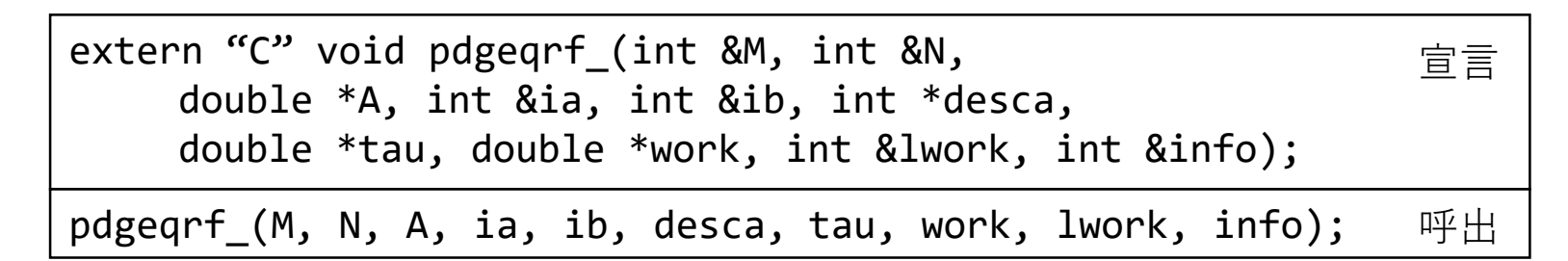

## BLACS context **と** MPI communicator **の相互変換**

- Fortranの場合, **▶BLACS context = MPI COMM (どちらも整数)**
- C言語/C++の場合, >MPI Commは整数型とは限らない (実装依存)

int Csys2blacs handle(MPI Comm comm); MPI  $Comm \rightarrow BLACS$  context

MPI\_Comm Cblacs2sys\_handle(int ictxt); BLACS context → MPI\_Comm

"Outstanding Issues in the MPIBLACS", R. C. Whaley (1997) [http://www.netlib.org/blacs/mpiblacs\\_issues.ps](http://www.netlib.org/blacs/mpiblacs_issues.ps)

**ベンチマーク** @ **システム**B

Block size=64 12 threads

- 
- 行列積 (pdgemm) 特異値分解 (pdgesvd)

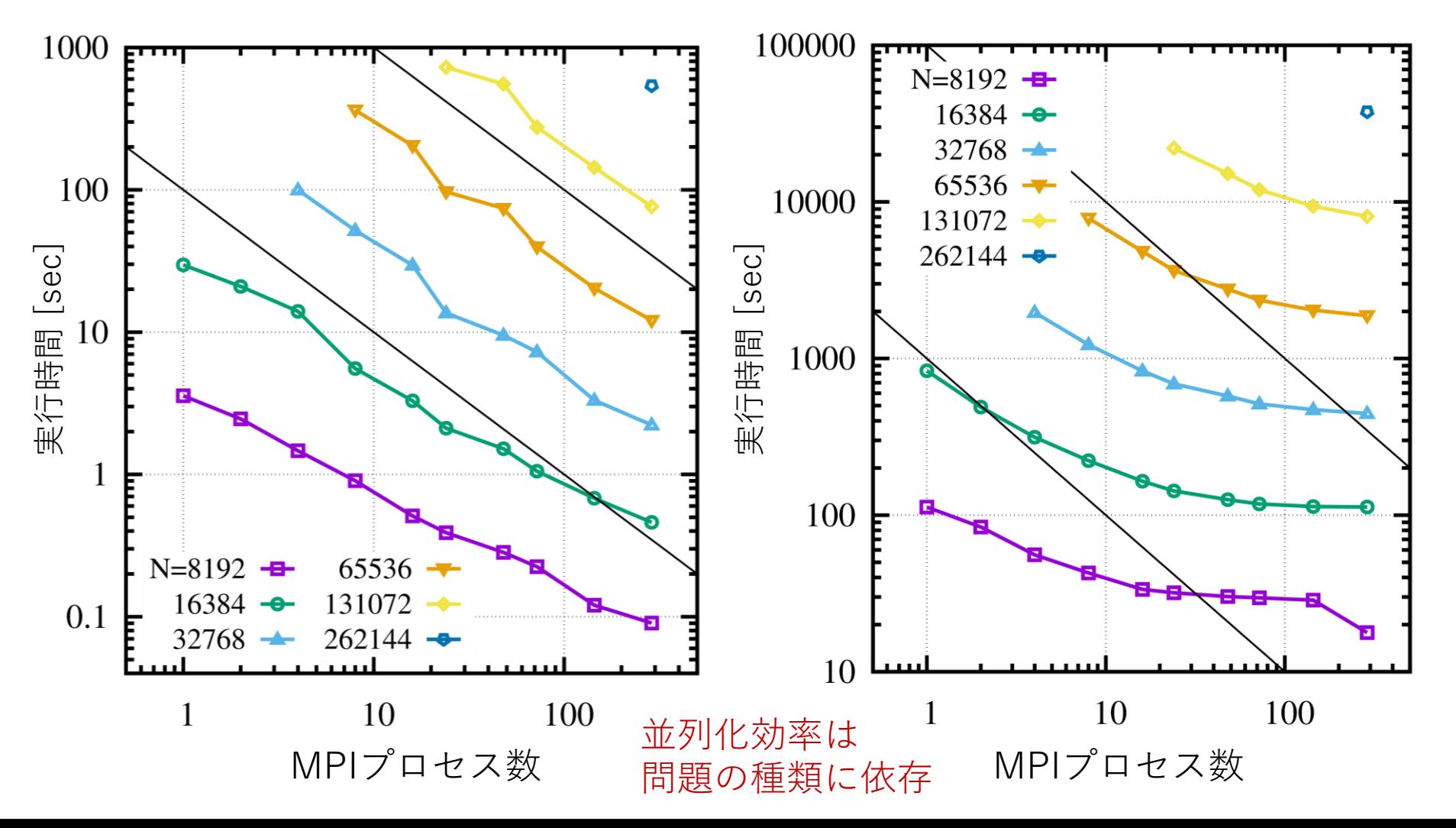

## **計算時間のブロックサイズ依存性**

#### ISSP System B 12 threads

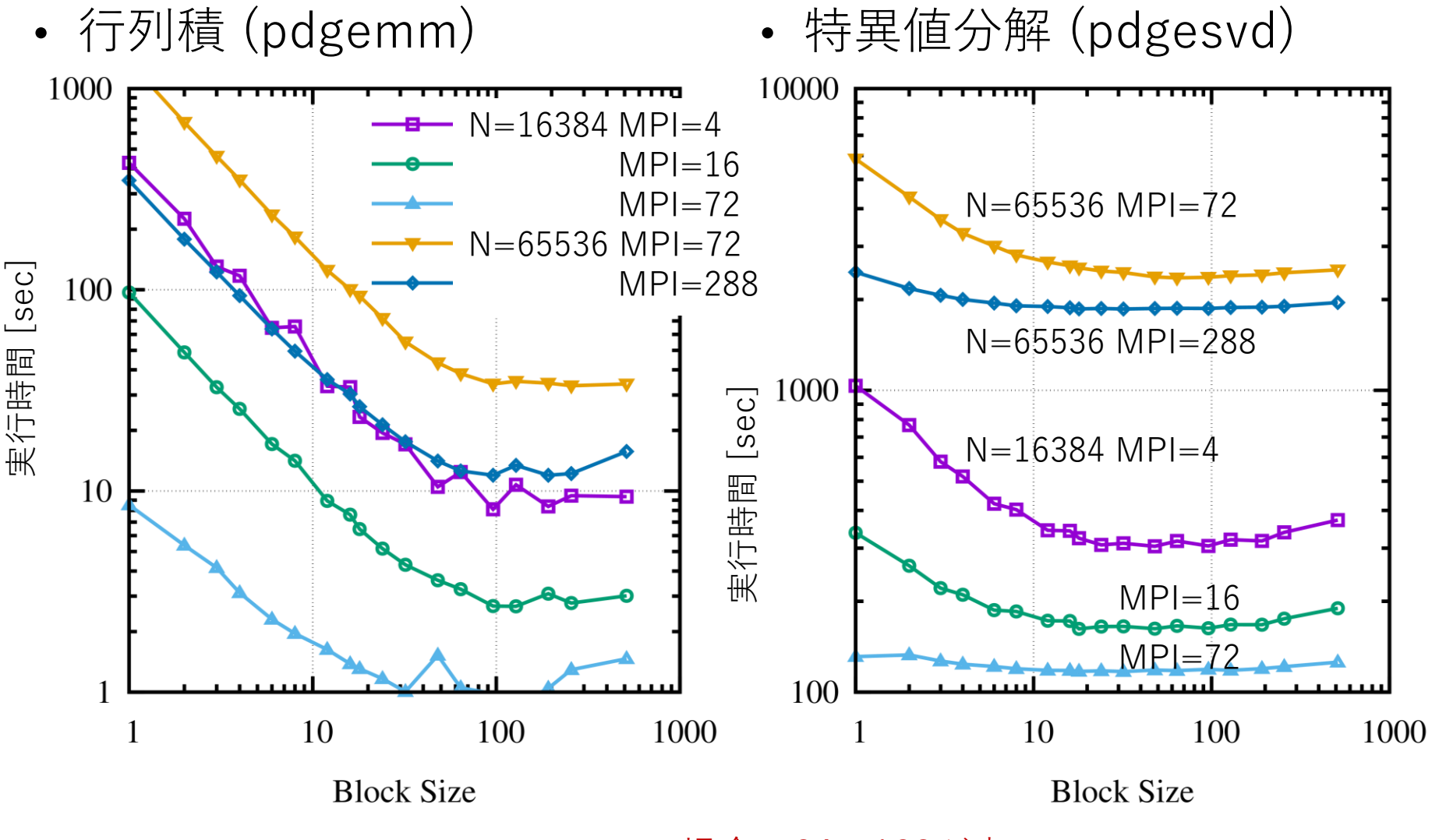

システムBの場合, 24~128が良い.

## cuScaLAPACK**の紹介**

- GPUを利用した並列行列積演算 (pdgemm, pzgemm) >物性研スパコン共同利用GPGPU化支援サービスの成果
	- **> 詳細はGithubへ <https://github.com/smorita/cuscalapack>**

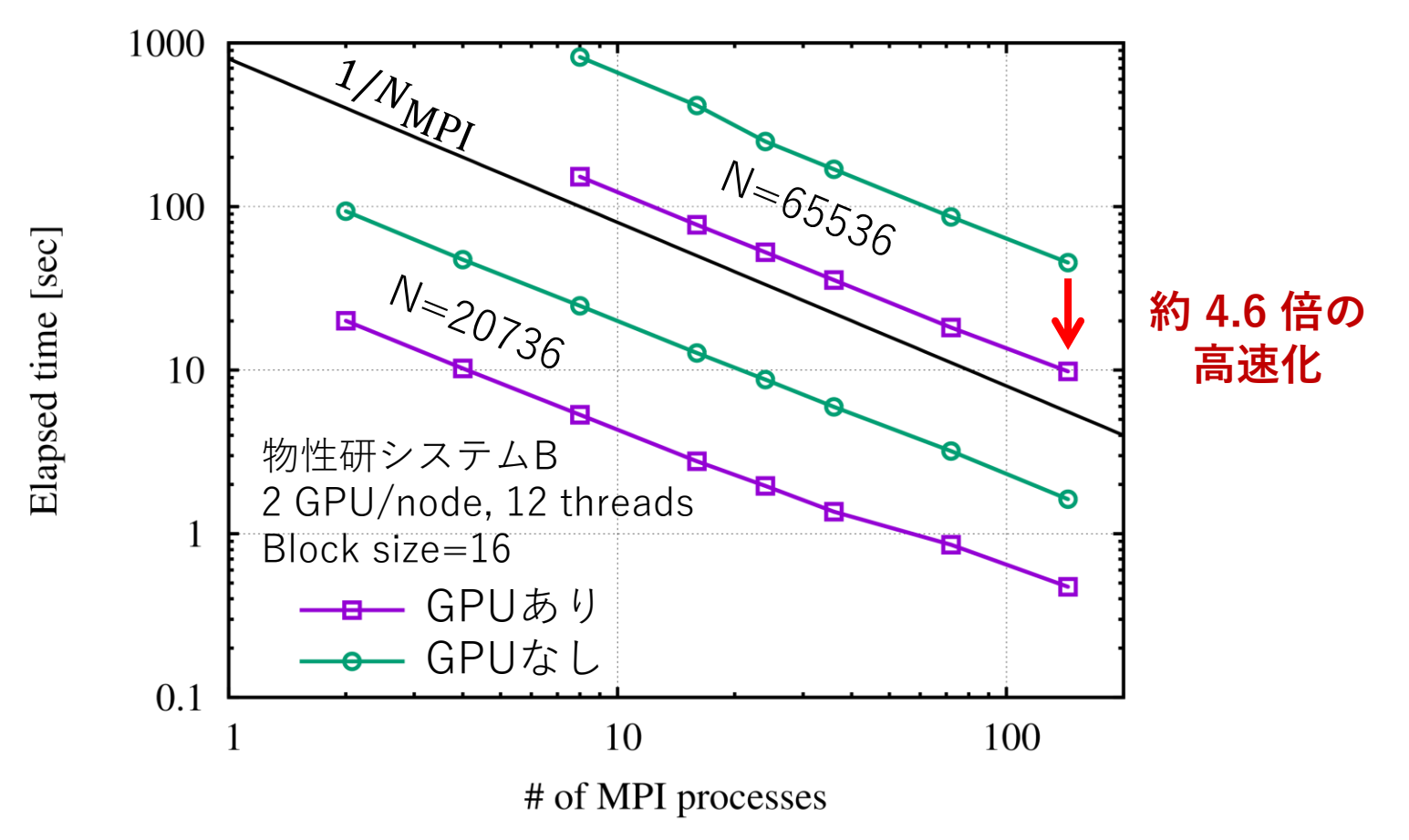

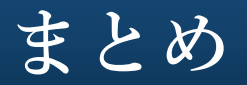

• ScaLAPACKはやっぱり使いにくい 関数を呼び出すまでの事前準備が大変

> プロセスグリッドとBLACSのコンテキスト Block-cyclic distributionに従ったデータ分散

- 準備が終わればLAPACKの関数を置き換えるのは簡単. • ただし,対応する関数がScaLAPACKに未実装の場合もある
- > ほぼ全ての場所で, 利用環境が整備されているメリットは大きい.
- 問題の種類によっては並列化効率がでない. ブロックサイズで実行性能は大きく変わる
- 他の選択肢? **Elemental<http://libelemental.org/>**  DPLASMA <http://icl.utk.edu/dplasma/> ▶詳しい人がいたら,教えてください.

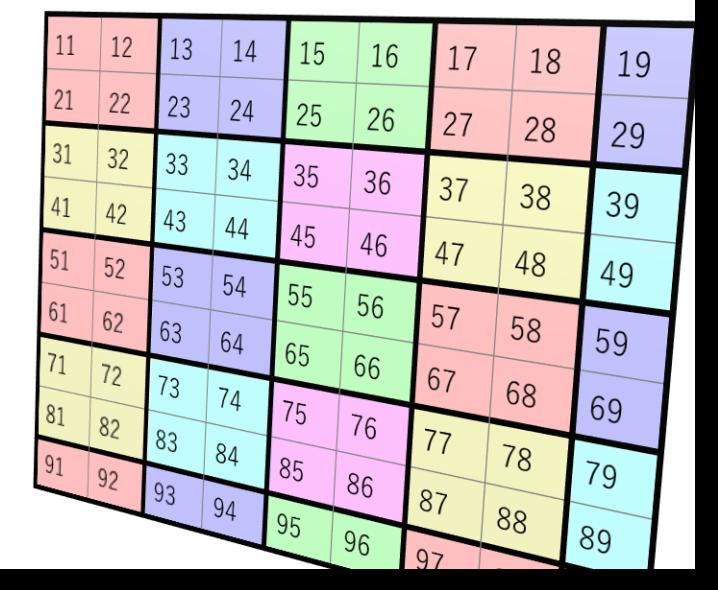